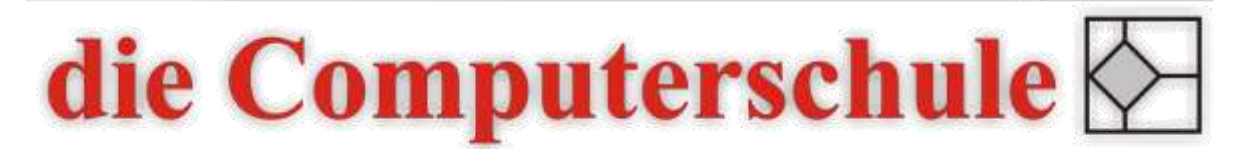

# ... wissen, wie's geht!

# Excel - Kosten- und Leistungsrechnung

## Beschreibung

In diesem Seminar werden die theoretischen Grundlagen der Kosten- und Leistungsrechnung (KLR) vorgestellt. Wesentliche Schwerpunkte der KLR werden anhand von Excel-Übungsdateien bearbeitet.

### Inhalte

- − Externes und internes Rechnungswesen
- − Teilgebiete der KLR
- − Kostenbegriffe
- − Vollkostenrechnung
	- Kostenartenrechnung
	- Betriebsergebnis
	- Kalkulatorische Kosten
	- Verbrauchsmengenerfassung
- − Kostenstellenrechnung
	- Aufgaben der Kostenstellenrechnung
	- Leistungsrechnung
	- Betriebsabrechnungsbögen (BAB)
	- Primär- und Sekundärkostenverteilung
	- Innerbetriebliche Leistungsverrechnung
- − Kostenträgerrechnung
	- Aufgaben der Kostenträgerrechnung
	- Kostenträger-Stückrechnung
	- Kalkulationsverfahren
	- Kostenträgerzeitrechnung
- − Teilkostenrechnung
	- Ein- und mehrstufige Deckungsbeitragsrechnung
	- Deckungsbeitragsrechnung mit relativen Einzelkosten

#### Ziele

- − Grundverständnis zur Kosten- und Leistungsrechnung erlagen
- − Aufgaben der Kosten- und Leistungsrechnung mit Excel lösen können

### Seminarleitung

Torsten Hentrop

Zweitägig

#### Voraussetzungen

Die Kenntnisse aus einem Excel-Aufbaukurs werden erwartet.